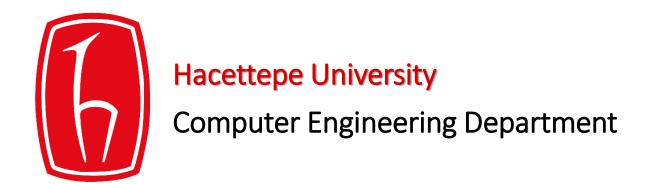

# Programming in python

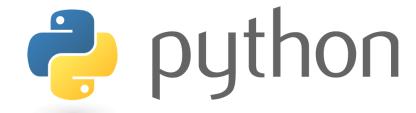

BBM103 Introduction to Programming Lab 1 Week 9

# **Exceptions Revisited**

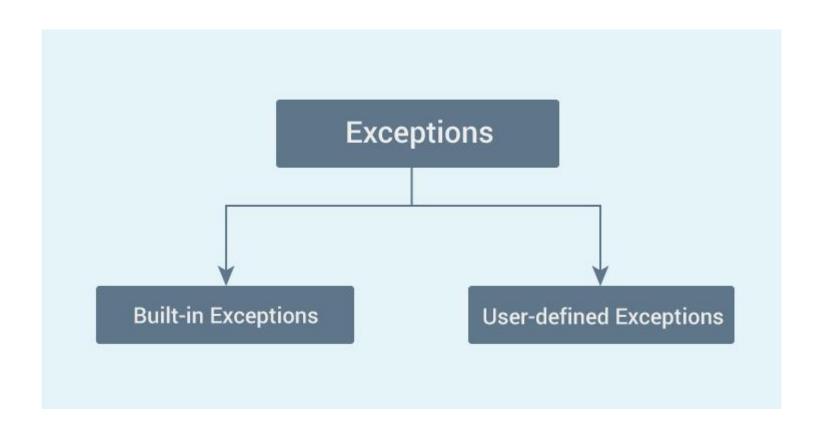

## **Syntax**

Here is a simple syntax of try....except...else blocks

```
try:
    You do your operations here;

except ExceptionI:
    If there is ExceptionI, then execute this block.
except ExceptionII:
    If there is ExceptionII, then execute this block.
else:
    If there is no exception then execute this block.
```

#### Example:

```
def divide(x, y):
    try:
        result = x / y
   except ZeroDivisionError:
        print ("division by zero!")
   else:
        print ("result is", result)
    finally:
        print ("executing finally clause")
print("Example 1")
number1=int(input("please enter first number"))
number2=int(input("please enter second number"))
divide(number1, number2)
```

#### Output:

Example 1
please enter first number 10
please enter second number 0
division by zero!
executing finally clause

#### Example:

#### Example:

```
while True:
    value=input('Enter an integer: ')
    try:
        value = int(value)
        print ('The square of the number you entered is', value**2)
    except ValueError:
        print (value, 'is not an integer')
        #to exit the while loop if s is not an integer
        break
```

#### Example: raise

```
def f(x):
    return g(x) + 1

def g(x):
    if x < 0: raise ValueError("I can't cope with a negative number here.")
    else: return 5

try:
    print (f(-6))
    except ValueError:
    print ("That value was invalid.")</pre>
Output:
That value was invalid.
```

### Example: raise

```
import random
number1 = int(input("please enter a number: "))

if number1 <0:
    raise Exception("This program can not handle negative numbers")

number2 = int(random.randint(0,100))

try:
    print(_number1,"/",number2,":",number1/number2)

except ZeroDivisionError:
    print("You can't divide a number to zero")</pre>
```

#### Output:

please enter a number: *10* 10 / 13 : 0.7692307692307693

#### **Example:** User-defined Exceptions

```
# class Error is derived from super class Exception
class Error (Exception):
    # Error is derived class for Exception, but
    # Base class for exceptions in this module
   pass
class TransitionError(Error):
    # Raised when an operation attempts a state
    # transition that's not allowed.
    def init (self, prev, nex, msg):
       self.prev = prev
       self.next = nex
       # Error message thrown is saved in msg
       self.msq = msq
try:
                                                      Output:
    raise(TransitionError(2,3*2,"Not Allowed"))
                                                      Exception occured: 2 6 Not Allowed
# Value of Exception is stored in error
except TransitionError as error:
   print('Exception occured: ',error.prev,error.next,error.msg)
```

### **Example:** User-defined Exceptions

```
cass Error (Exception):
   """Base class for other exceptions"""
   pass
class InputTooSmallError(Error):
   """Raised when the entered alpahbet is smaller than the actual one"""
  pass
class InputTooLargeError(Error):
   """Raised when the entered alpahbet is larger than the actual one"""
  pass
#you need to guess this alphabet
alphabet = 'm'
while True:
   try:
       apb = input("Enter an alphabet: ")
       if apb < alphabet:
           raise InputTooSmallError
       elif apb > alphabet:
           raise InputTooLargeError
       break
   except InputTooSmallError:
       print("The entered alphabet is too small, try again!")
   except InputTooLargeError:
       print("The entered alphabet is too large, try again!")
print("Congratulations! You guessed it correctly.")
```